**Keys Per Second Activator [Mac/Win]**

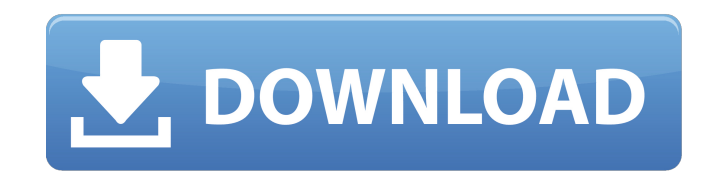

### **Keys Per Second Crack + Free [2022]**

Features: Fully-customizable layouts and options Measure KPS, average, maximum and current KPS Generate a graph that is displayed in real-time Easy to use: based on right-clicking on the main window Choose as many keys as layouts can be downloaded from this link: - Requires Java 8 Minimum Requirements: 2 GB RAM 2.4 GB of disk space Intel i7 2.7 GHz Note: The project may be updated as time passes, so if you have any feedback, make sure you a the past few months. Sceneplay is an open source tool that lets you easily preview scenes from your game. In this video, I'll go over the basic functionality of sceneplay, how it fits into our pipeline, and go over how you scenes. We'll then set up sceneplay for the most important parts of Unity, Unity Remote, Unity Pro, and Unity Pro, and Unity Web Player. I hope you enjoy the video! If you are interested in sceneplay, but don't have the ti my website at Music: Melody Lufkin – Skyscape by Kevin MacLeod is licensed under a Creative Commons Attribution license ( Source: Artist:

### **Keys Per Second Free License Key X64**

Keys Per Second is a portable, open-source application that measures key presses per second, displays your average, maximum and current KPS and generates a real-time graph. It is fully configurable and quite easy to set up monitored. You can select as many as you like, depending on your key bindings and the game you are playing. Next, you can choose exactly which values should be shown on the screen. The application can display the current, parameters Aside from the configuration options mentioned above, you can also change the default UI colors, set the update rate, increase the precision of the statistics and resize the main window. What's more, the default appreciate. Very easy to use, and also fully portable You can access every setting and command by right-clicking the main window, but you can also take advantage of hotkeys to speed things up; these key combinations are, t whenever you launch the program. No data will be stored anywhere else on your PC, so this is a great utility to use on the go. Crackme3modkey Crackme3modkey is a program that can be used to execute programs through the Win parameters. Once those are given, you can click the "Start" button to launch the target. This program is not very user-friendly, so you may want to create a batch file that you can use instead. However, since this tutorial save Crackme3modkey Since the tutorial deals with the windows task manager, we will download Crackme3modkey here. Step 2: Install and launch Crackme3modkey In order to install Crackme3modkey, you need to open an administra

# **Keys Per Second Crack+ Keygen For (LifeTime)**

Measure KPS and display stats on your screen You can select as many as you like, depending on your key bindings and the game you are playing. You can choose exactly which values should be shown on the screen. The applicati customize a wide range of parameters Aside from the configuration options mentioned above, you can also change the default UI colors, set the update rate, increase the precision of the statistics and resize the main window also take advantage of hotkeys to speed things up; these key combinations are, themselves, customizable. After setting everything up, you should save your settings to a configuration file, which needs to be loaded whenever is important for a number of reasons. First, it can help you improve your skills, as you will notice how fast you can play a given song or game. Second, it can help streamers get more views and ultimately increase their ea You can customize all the displayed values, as well as the color and fonts used. Thanks to the application's autoconfiguration feature, you can set it up in a matter of seconds. Features Measure your typing speed In order KPS, respectively. The third one is the current maximum KPS; this number is highlighted in red in order to make it stand out. Display graph of keyboard activity and drill down to individual keys This application also makes well as drill down into the information for a given key. Lets you change the colors and fonts used When the displayed statistics are low or not interesting, you can change the color and font to something more appealing. Th

### **What's New In?**

Today's guest is Strava Marketing Manager, Allison McGill, who talks about what goes into organizing the World Championships and how they help athletes and fans alike. ----- Strava is the place to go for all your favorite performance, live tracking, and training tools. And did we mention free? Join today at ----- Don't miss a thing - get our free email newsletter here: Want to see more? Sign up here to get our Free DAILY Power Movement News helps athletes race their best. She gets race directors and athletes in touch with each other and the Strava community, and also builds competitive relationships to make sure athletes race as fast as possible. 4c0b05b7b2c2 TeleFunken™ VK 539 receiver, and we discuss his experiences building it. Today we talk with Patrick Lohmeier. He's the person responsible for the TeleFunken™ VK 539 receiver, and we discuss his experiences building it. pu Nintendo Switch Wifi Issues - Free your NintendoSwitch from wireless problems. In this video we will be discussing different troubleshooting techniques to fix Nintendo Switch Wifi Problems. This technique works for Nintend

## **System Requirements:**

Minimum: OS: XP, Vista Processor: Intel Pentium 2 1.8 GHz Memory: 512 MB RAM Graphics: 256MB Video RAM Recommended: OS: Vista or Windows 7 Processor: Intel Pentium 4 1.9 GHz or AMD Athlon 64 2.6 GHz Memory: 2 GB RAM Graphi megaseries are below. The link in

<http://pacificgoods.net/wp-content/uploads/2022/06/RegCleaner.pdf> <https://pteridoportal.org/portal/checklists/checklist.php?clid=10233> <https://globalcoinresearch.com/wp-content/uploads/2022/06/StandApp.pdf> <https://www.7desideri.it/?p=8005> <https://stylovoblecena.com/?p=10653> <https://cosasparamimoto.club/?p=9660> <http://geniyarts.de/?p=4188> <http://www.ndvadvisers.com/enhancer-for-youtube-for-chrome-crack-license-keygen-free-download-for-pc-2022-latest/> <https://accwgroup.com/caesium-0-2-2-with-serial-key-3264bit-latest/> <https://www.voyavel.it/download-and-save-all-images-on-web-sites-software-crack-product-key-updated-2022/>